# **OpenStack on AC Cluster**

## **[Access The Cluster](http://acm.ncsa.illinois.edu/horizon)**

## Software:

OpenStack "Ocata" - Open source software for creating private and public clouds

#### Online Services:

- "Nova" Compute
- "Glance" Image
- "Neutron" Networking
- "Horizon" Dashboard
- "Cinder" Block Storage
- "Heat" Orchestration
- "Swift" Object Storage
- "Trove" Database As A Service (D.A.A.S)
- "Manila" Shared File System
- "Sahara" Big Data Processing Framework Provisioning

#### Unsupported:

"Ironic" Bare Metal - No IPMI to support this service

### Hardware:

"ACM" - Management Node running Ubuntu 16.04

HP xw9400 Workstation CPU: 2 x Dual-Core AMD Opteron(tm) Processor 2216 @ 1.80 Ghz RAM: 12GB DDR2 @ 667MHz GPU: NVIDIA GeForce 9400 GT HDD: 750GB Seagate ST3750330AS 7200rpm HDD: 250GB Seagate ST3250410AS 7200rpm

"ACX" - Networking and Storage Node running Ubuntu 16.04

GIGABYTE GA-X58A-UD3R CPU: Intel i7 975 (8) @ 3.33GHz RAM: 24GB @ 400Mhz GPU: NVIDIA Quadro FX 3500 HDD: 3 x 2TB Seagate ST2000NM0033-9ZM 7200rpm HDD: Western Digital Black WD6401AALS-0 7200rpm

"AC01-AC04" - High Memory Compute Nodes running Ubuntu 16.04

HP xw9400 Workstation CPU: 2 x Dual-Core AMD Opteron 2216 @ 2.40GHz RAM: 16GB DDR2 ECC @ 667MHz GPU: AMD Rage XL PCI HDD: 80GB Hitachi GST Deskstar HDS72168 7200rpm

"AC05-AC32" - Standard Memory Compute Nodes running Ubuntu 16.04

HP xw9400 Workstation CPU: 2 x Dual-Core AMD Opteron 2216 @ 2.40GHz RAM: 8GB DDR2 ECC @ 667MHz GPU: AMD Rage XL PCI HDD: 80GB Hitachi GST Deskstar HDS72168 7200rpm

Mellanox MTS3600Q-1UNC Rev. A3 - Infiniband Switch

Juniper EX4200 Series 48PoE P10F74543 - Ethernet Switch

### A simple interface makes it easy to use

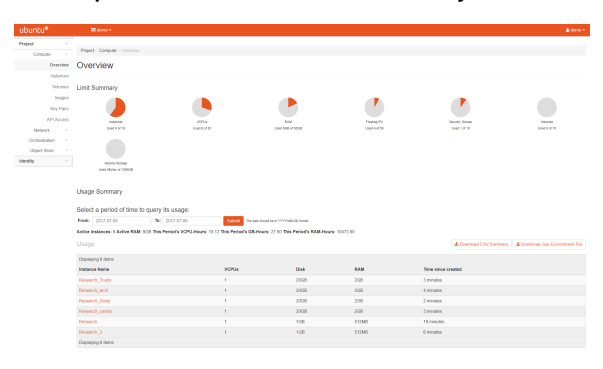

## Set up a cloud cluster that satisfies your project's needs

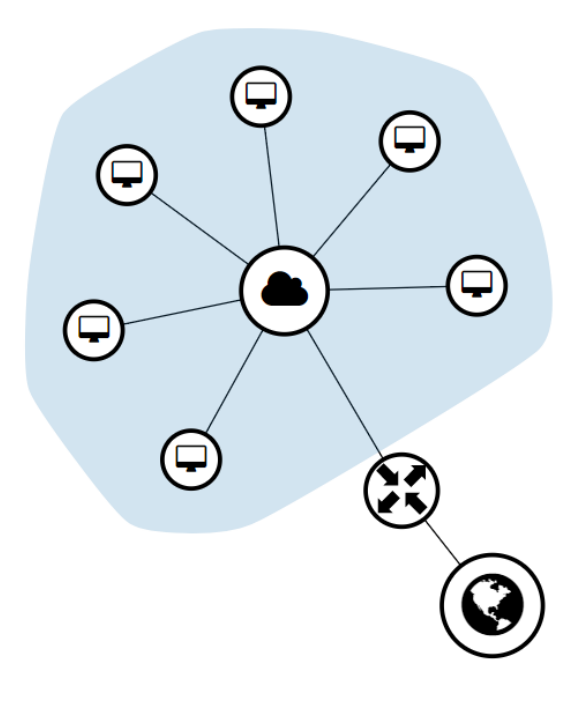